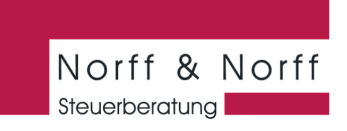

# Datev Meine Steuern

Belege digitalisieren und hochladen, geht das? Über DATEV Meine Steuern tauschen Mandanten und Steuerberater Belege sowie relevante Informationen einfach online aus – unabhängig von Zeit und Ort.

# Belege einfach digitalisieren und hochladen!

Über die digitale Plattform Meine Steuern tauschen private Mandantinnen und Mandanten Belege sowie relevante Informationen mit ihrem steuerlichen Berater einfach online aus – unabhängig von Zeit und Ort.

Mit Meine Steuern sparen Sie Ihre wertvolle Zeit und wann immer Sie Belege haben, die in Ihrer Steu‐ ererklärung berücksichtigt werden sollen, laden Sie diese ganz einfach online hoch – mit Ihrem Smartphone oder auch gescannt über Ihren PC. Sie haben immer Zugriff auf Ihre digitale Plattform!

# Und so funktioniert es!

Private Mandantinnen und Mandanten: Ihre Belege digitalisieren Sie mit dem Smartphone, Tablet oder Scanner. Anschließend laden Sie Ihre digitalen Belege in unser gemeinsames Portal. Wir über‐ nehmen Ihre digitalen Belege aus unserem gemeinsamen Portal. Nach der Durchsicht Ihrer Belege erstellen wir Ihre Steuererklärung. Sie erteilen uns die Freigabe Ihrer Steuererklärung (online oder schriftlich).

#### Bequem Belege digitalisieren und einfach hochladen

Ihre Belege digitalisieren Sie einfach und bequem mit Ihrem Smartphone, Tablet oder Scanner am PC und laden sie in unser gemeinsames Portal hoch. Immer wenn ein Beleg für die Steuererklärung anfällt, einfach Smartphone raus, digitalisieren und hochladen.

#### Rasche Belegübernahme und Erstellung Ihrer Steuererklärung

Ihre digitalen Belege werden von unserem Team aus unserem gemeinsamen Portal übernommen und nach Einkunftsart geordnet. Anschließend kümmern wir uns direkt um die Erstellung Ihrer Steuerer‐ klärung!

### Sie prüfen und erteilen Ihre Freigabe online

Nach Fertigstellung wird Ihre Steuererklärung zur Prüfung und Freigabe online an Sie übermit‐ telt. Auch die Einreichung Ihrer freigegebenen Steuererklärung beim Finanzamt führen wir für Sie online durch – papierlos und zeitsparend.

### [Sie möchten mehr über Meine Steuern erfahren?](https://www.norff.de/de/%C3%BCber_uns/adresse_anfahrt/)

[Sprechen Sie mit uns und entdecken Sie, wie einfach und bequem die digitale Belegübermittlung für](https://www.norff.de/de/%C3%BCber_uns/adresse_anfahrt/) Ihre Steuererklärung funktioniert.

Stand: 1. Januar 2024

Trotz sorgfältiger Datenzusammenstellung können wir keine Gewähr für die Vollständigkeit und Richtigkeit der dargestellten Informationen übernehmen. Bei weiteren Fragen stehen wir Ihnen im Rahmen unserer Berufsberechtigung jederzeit gerne für eine persönliche Beratung zur Verfügung.

Mit diesem QR-Code gelangen Sie schnell und einfach auf diese Seite

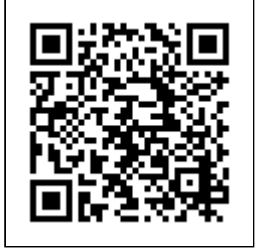

Scannen Sie ganz einfach mit einem QR-Code-Reader auf Ihrem Smartphone die Code-Grafik links und schon gelangen Sie zum gewünschten Bereich auf unserer Homepage.